### [logo dell'organizzazione]

[nome dell'organizzazione]

# PROCEDURA PER LA GESTIONE DELLA PRODUZIONE DEL SOFTWARE

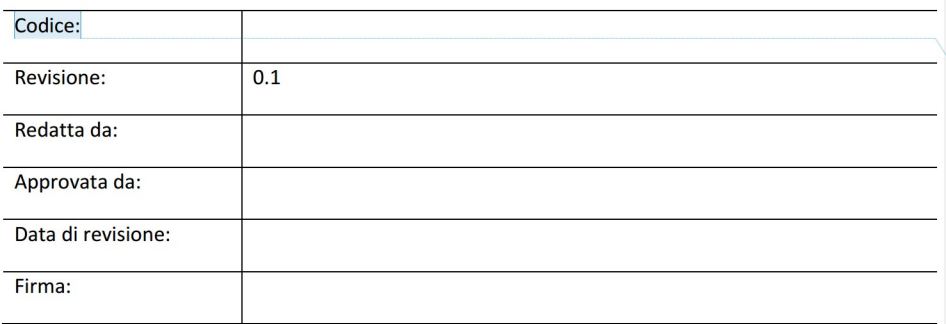

Commented [9A1]: Tutti i campi che in questo documento sono racchiusi tra parentesi quadrate [ ] devono essere compilati.

Commented [9A2]: Per saperne di più riguardo i requisiti per la realizzazione del prodotto, vedi:

La accordination del producto, vedi.<br>
•L'articolo ISO 9001:2015 paragrafo 8.5 Realizzazione del<br>
prodotto – Esempi pratici per la conformità http://advisera.com/9001academy/blog/2015/11/03/iso-90012015-clause-8-5-product-realization-practical-examples-<br>for-compliance/ ·corso gratuito on line Corso Base sulla ISO 9001

http://training.advisera.com/course/iso-90012015-<br>foundations-course/

**Commented [9A3]: Adattare alle prassi esistenti** nell'organizzazione.

# Lista di distribuzione

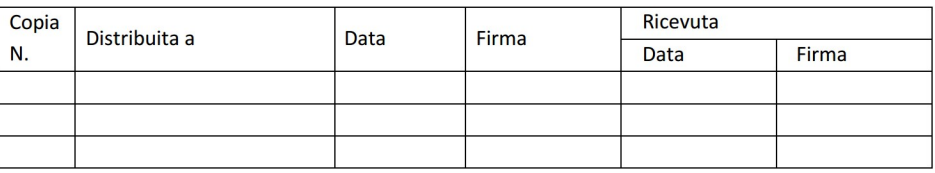

©2016 Questo modello può essere utilizzato dal cliente di EPPS Services Ltd. www.advisera.com in accordo con la licenza d'uso.

Commented [9A4]: Necessaria solo se il documento è in forma<br>cartacea; altrimenti, questa tabella andrebbe cancellata.

# Storia delle Revisioni

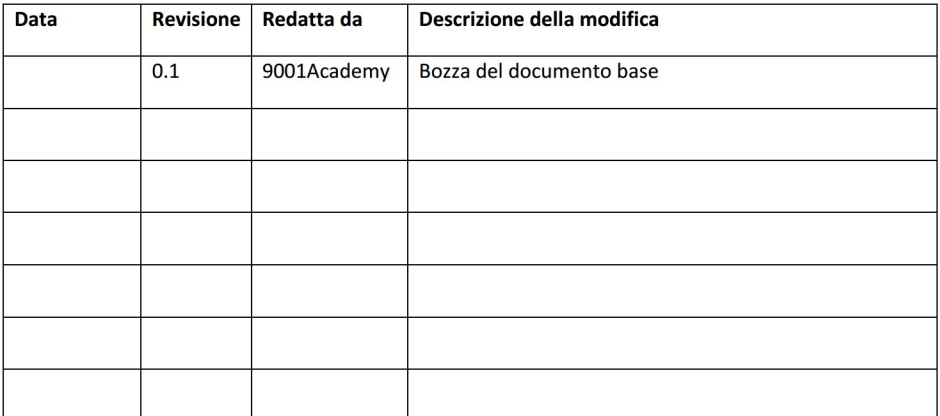

# **Sommario**

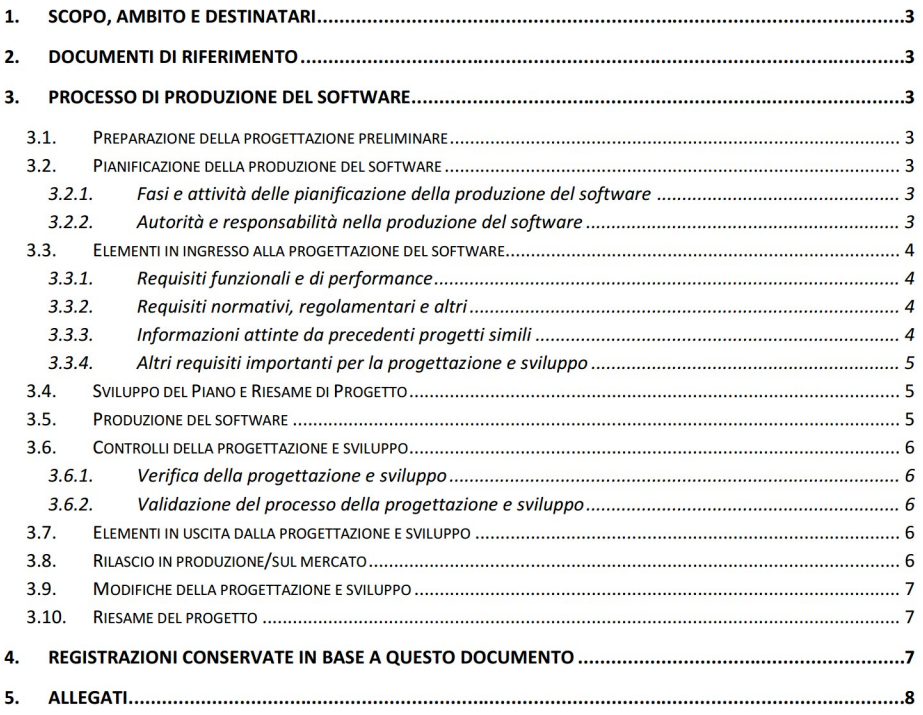

Procedura per la Gestione della Produzione del Software

rev. [revisione] del [data]

Pagina 2 di 8

©2016 Questo modello può essere utilizzato dal cliente di EPPS Services Ltd. www.advisera.com in accordo con la licenza d'uso.

## 1. Scopo, ambito e destinatari

Lo scopo di questa procedura è definire il controllo della progettazione del processo di produzione del software utilizzato da [nome dell'organizzazione] durante la progettazione e lo sviluppo dei suoi prodotti.

Questa procedura si applica alla produzione di tutto il software, comprese le modifiche e la sua manutenzione.

I destinatari del presente documento sono gli appartenenti al gruppo di progettazione di [nome dell'organizzazionel.

2. Documenti di riferimento

- ISO 9001:2015, paragrafo 8.3
- [altri requisiti legali e contrattuali]  $\bullet$

# 3. Processo di produzione del software

responsabile del team a definisce i lano complè a

#### $3.1.$ Preparazione della progettazione preliminare

Sulla base della richiesta del cliente o di determinati bisogni del mercato, [funzione] definisce la

assess.

#### Pianificazione della produzione del software  $3.2.$

### 3.2.1. Fasi e attività delle pianificazione della produzione del software

tazione prefiniziare del software, nomina il gruppo de

[Funzione] pianifica le fasi e i controlli per il processo di produzione del software, tenendo in considerazione:

- La natura e la complessità delle attività per la produzione del software
- Le Test Architecte, Includ I recupito mecanical  $\bullet$
- Le attività di verifico e validazione richieste

arrage

- Le risorse interne ed esterne necessarie per la produzione del software
- La necessità di controllare le interfacce tra le persone coinvolte nel processo di progettazione  $\bullet$ a solicano
- If resputatio per la successiva formitura di prodotti o servizi  $\bullet$

### 3.2.2. Autorità e responsabilità nella produzione del software

Il gruppo di progettazione ha il compito di:

Attuare il controllo della propritazione

Procedura per la Gestione della Produzione del Software

Pagina 3 di 8

©2016 Questo modello può essere utilizzato dal cliente di EPPS Services Ltd. www.advisera.com in accordo con la licenza d'uso.

rev. [revisione] del [data]

Commented [9A5]: Adattare alle necessità dell'organizzazione.

**Commented [9A6]:** Ad es. Il Responsabile della progettazione e sviluppo.

- Generare la sequenza delle fasi ed il piano di progetto  $\bullet$
- recording to the contraction of the actual contract of the contract of
- attà di verifica o validazione per ogni fase dello produzione del software

Il responsabile del gruppo di progettazione e sviluppo ha le seguenti responsabilità:

- Assicurare che tutti i requisiti siano assegnati, documentati e approvati come necessario  $\bullet$ melaturatificazione di non affortuare alcune attutto
- we l'approvatione della direzione per risone silo finanzi
- Aggiornare il Fascicolo della Storia della Progettazione (FSP)
- Approvance in modificite alla progettazione
- a la relazioni tra l'usti gruppi colivoliti nella progettazione è tella
- Risolvere situazioni conflittuali all'inizio della progettazione e sviluppo
- Approvare il riesame, la verifica e la validazione di ogni fase, e dare inizio ad una nuova fase

#### $3.3.$ Elementi in ingresso alla progettazione del software

che definiscono la richiesta del prodotto incluso quanto segue.

Definire la faci della proprinzione e soluzza

Sulla base della progettazione preliminare, il responsabile del gruppo decide se coinvolgere i clienti e

### 3.3.1. Requisiti funzionali e di performance

La specifica funzionale descritta nella Scheda di Progetto dal responsabile della progettazione e

sylugge sulla lasar della richiesta del prodotto da parte del cliente questica almene i sego

- Obiettivi di performance, condizioni operative, requisiti di affidabilità, disponibilità e
- anti-dall'interfaccia tecnica di base
- stati per il calcolo, le prove e per le attività di colluggo
- Qualità del software e termini di scadenza richiesti

[Funzione] deve elencare come riferimento i documenti, le registrazioni delle base dati e altre

atticuati per stabilire le questione del pr

della Progettazione.

### 3.3.2. Requisiti normativi, regolamentari e altri

[Funzione] identifica i requisiti normativi e regolamentari e altri documenti normativi utilizzati per la software, le prout e le procedure operative che dovrebbero essere co

ane della progettuzione. Te possibile, dovrebbeno essere utilizzate le norme e le p

della International Organization for Standardization (ISO) e della International Electrotechnical Commission (IEC).

### 3.3.3. Informazioni attinte da precedenti progetti simili

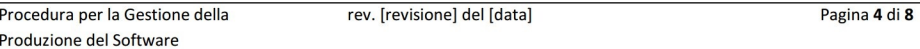

©2016 Questo modello può essere utilizzato dal cliente di EPPS Services Ltd. www.advisera.com in accordo con la licenza d'uso.

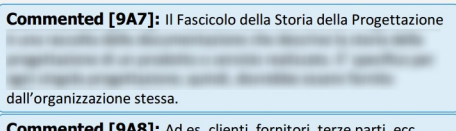

Commented [9A9]:

**Commented [9A10]:** Ad es. Responsabile della progettazione e sviluppo o la persona che ha commissionato il progetto.

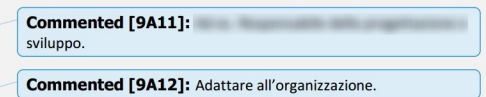

aresureity. Runsteed in reservoir valls for

Il responsabile della progettazione deve tenere in considerazione precedenti progetti simili al fine di ran' riconnanti sel soltano di supersono il buolgati a l'isenzo previoti. Se talla infia

#### 3.3.4. Altri requisiti importanti per la progettazione e sviluppo

[Funzione] deve definire altri requisiti connessi alla progettazione del software, quali le risorse re ed externe necessaria alla progettazione del software, i requisiti per la successiva for

tere del software, le potenziali conseguenze di insuccesso dos

### distillar reservations of software, ecc.

#### Sviluppo del Piano e Riesame di Progetto  $3.4.$

Sulla base della Scheda di Progetto e dei dati in ingresso per la progettazione del software, il

prituziona, inciante ai membri del gruppo, nollgo il Figno e Recurso di

es, serificato e comple

Progetto e definisce:

- Fasi del progetto  $\bullet$
- Responsabilità dei membri del gruppo per agni fisso
- ficadorum per la constusione di signi fisso
- Modifiche alle fasi e approvazione delle modifiche  $\bullet$
- State della fase del progetto (riecaminato, saldi  $\bullet$
- Inizio della nuova fase

Il membro del gruppo di progettazione e sviluppo, responsabile della fase esecutiva, inserisce nel Piano e Riesame di Progetto quanto segue:

- Tutte le attività connesse alla fase realizzativa
- Elementi in ingresso della fiest  $\bullet$

array dalla Taxa

Risorse necessarie

#### $3.5.$ **Produzione del software**

Il membro del gruppo progettazione, responsabile di questa fase del progetto, assicura che tutte le

the a questia haar veragona affectuate o che tutte le registrazioni reconsante ciano

mantenute.

Il gruppo di progettazione effettua un riesame nelle opportune fasi del progetto. Se il responsabile as to elitimous expansionals, in partnerse clien flamme partie dailly productions dailchesti o altro parti interessato, assumo parteriparo al rissano del progetto.

Il responsabile della progettazione convoca una riunione formale a cui prendono parte tutti i

rappresenta una registrazione del riesame.

Procedura per la Gestione della Produzione del Software

rev. [revisione] del [data]

afte progettuzione del collecero, e il certude dell'incontro, a prescindere dalla forma.

Pagina 5 di 8

©2016 Questo modello può essere utilizzato dal cliente di EPPS Services Ltd. www.advisera.com in accordo con la licenza d'uso.

Commented [9A13]: sviluppo.

Commented [9A14]: Le risultanze possono essere in varie

**Commented [9A15]:** Ad es. Risorse umane, finanziarie, attrezzature, ecc

Se il riesame della fase del progetto evidenzia problemi, [funzione] suggerisce le azioni per risolverli e

riesame.

<u>na matangang pangangang pangangang pangangang pangangang pangangang pangangang pangangang pangangang pangangang pang</u>

nel sechata dell'incontro. Ili albetti della scienti alli

fase firmando il Piano e Riesame di Progetto.

#### Controlli della progettazione e sviluppo  $3.6.$

[Funzione] assicura che si stabiliscano i risultati della progettazione e sviluppo da raggiungere, e che

soddisfare i requisiti.

3.6.1. Verifica della progettazione e sviluppo

Il Responsabile della progettazione effettua la verifica delle fasi del progetto ove necessario e

starry la capacità del

sua firma nell'apposita casella del Piano e Riesame di Progetto.

software. Se resultate della serifica sono colitiviscenti, il responsabile di

14

### 3.6.2. Validazione del processo della progettazione e sviluppo

anticolore instanta di dante d

La validazione è un processo di verifica che stabilisce se il prodotto finale è in grado di soddisfare le necessità del cliente in determinate condizioni d'uso.

#### sul mercato.

**Tugal** 

[Funzione], durante i riesami o le attività di verifica e validazione, avvierà tutte le azioni necessarie per la risoluzione dei problemi e le registrerà nel Piano e Riesame di Progetto.

#### $3.7.$ Elementi in uscita dalla progettazione e sviluppo

Dopo il completamento dell'ultima fase, il responsabile della progettazione, insieme ai membri del car rad Franciscallo dadla Stori della propritazione del

- Codice del software  $\bullet$
- responsibility dealers in contract contract condition sulla manutanzione del sollazzo.
- 
- Macinterii ai reguloti di controllo o misuro Requisiti dei processi successivi per la fornitura del prodotto e servizio
- 

[Funzione deve approvare questi elementi in uscita dalla produzione del software prima **PER SER** 

#### software.

#### $3.8.$ Rilascio in produzione/sul mercato

or dat coffocers. Exc: de

Procedura per la Gestione della rev. [revisione] del [data] Pagina 6 di 8 Produzione del Software

©2016 Questo modello può essere utilizzato dal cliente di EPPS Services Ltd. www.advisera.com in accordo con la licenza d'uso.

# Commented [9A16]: In alcuni casi si può effettuare la nell'ufficio progettazione

Commented [9A17]: Le risultanze possono essere in varie forme. Ad es. documentazione d'ingegneria, disegni, calcoli, codice,

ecc

Commented [9A18]: progettazione e sviluppo.

[Funzione], insieme al responsabile della progettazione, organizza un collaudo del software. A seguito Commented [9A19]: Reflacered). Il resuscenzabilite dialito anstability as if software soldish tutto to richieste indicate nella fatteria di Progetto. Se tutto il conforme alla richiesta, posso essere avviare le successive attività di vendita e commercializzazione.  $3.9.$ Modifiche della progettazione e sviluppo Le modifiche alla progettazione del software possono verificarsi in ogni fase della progettazione e sviluppo come risultato di: Modifiche alle specifiche del software su richiesta del cliente  $\bullet$ 

- $\bullet$ iti legislativi e normativi nuovi o aggi
- follow at personnel all productions dal-
- **Senio Aurorita la Rego di produzione**
- Richiesta di miglioramento del prodotto dal mercato  $\blacksquare$
- 
- **BEELOEG AR sportfield**
- $\bullet$ Attività di validazione

Il responsabile della progettazione deve documentare tutte le modifiche nel Documento di Riesame

the della proportivazione del collegare e convegera il titolicito di Illa

# 3.10. Riesame del progetto

Dopo il completamento di tutte le fasi di progettazione del software, il responsabile della

las, a riacuminum, serificam, salidam e approxam la modifiche pri atons, a valutarne l'offuerca sulle altre componenti del prodotto e sul prodotto

del Progetto a [funzione].

4. Registrazioni conservate in base a questo documento

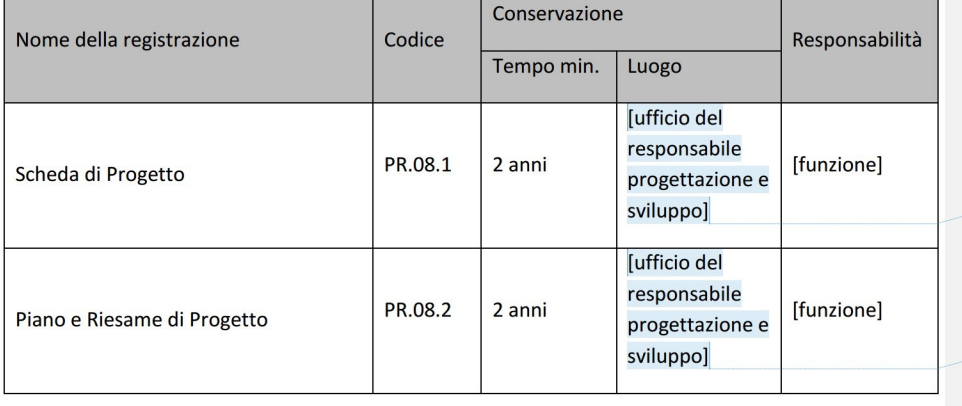

**Commented [9A22]:** Se la registrazione è in forma elettronica scrivere il nome della cartella sul computer del responsabile progettazione e sviluppo.

Commented [9A20]: L'organizzazione può aggiungere od

Commented [9A21]: Ad es. DG

eliminare le motivazioni elencate per adattarle alle sue necessità.

Commented [9A23]: Se la registrazione è in forma elettronica, scrivere il nome della cartella sul computer del responsabile<br>progettazione e sviluppo.

Pagina 7 di 8

Procedura per la Gestione della rev. [revisione] del [data] Produzione del Software

©2016 Questo modello può essere utilizzato dal cliente di EPPS Services Ltd. www.advisera.com in accordo con la licenza d'uso.

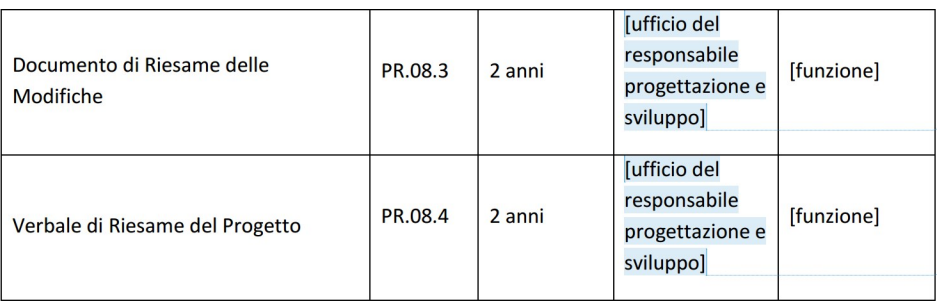

**Commented [9A24]:** Se la registrazione è in forma elettronica,<br>scrivere il nome della cartella sul computer del responsabile<br>progettazione e sviluppo.

**Commented [9A25]:** Se la registrazione è in forma elettronica,<br>scrivere il nome della cartella sul computer del responsabile<br>progettazione e sviluppo.

# 5. Allegati

- · Allegato 1 Scheda di Progetto
- $\bullet$ Allegato 2 - Piano e Riesame di Progetto
- Allegato 3 Documento di Riesame delle Modifiche  $\bullet$
- Allegato 4 Verbale di Riesame del Progetto  $\bullet$

Procedura per la Gestione della Produzione del Software

rev. [revisione] del [data]

Pagina 8 di 8

©2016 Questo modello può essere utilizzato dal cliente di EPPS Services Ltd. www.advisera.com in accordo con la licenza d'uso.